How To Setup Wifi On Windows 8 Laptop
>>>CLICK HERE<<<

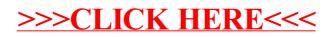